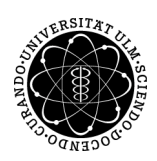

## ulm university universität

Prof. Dr. Dirk Lebiedz Umi M.Sc. Pascal Heiter Institut für Numerische Mathematik von Textus Institut für Numerische Mathematik Wintersemester 2014/2015

## Numerische Optimierung - Übungsblatt 10

(Besprechung: Mittwoch, 21. Januar 2015)

Aufgabe 32 (Innere-Punkte-Verfahren)

a) Implementieren Sie ein Inneres-Punkte-Verfahren in MATLAB, welches das lineare Optimierungsproblem

$$
\textbf{(LP)} \quad\n\begin{cases}\n\begin{array}{rcl}\n\min & c^T x \\
x & 4x = b \\
x & \leq 0.\n\end{array}\n\end{cases}
$$

löst und folgenden Funktionsaufruf

 $[x,lambda,s,fx,nit] = interior\_point(A,b,c,x,lambda,s,tol,sigma,alpha,alpha,b),$ 

hat, wobei die Parametern wie folgt erklärt sind

- A die Matrix  $A \in \mathbb{R}^{m \times n}$
- b die rechte Seite $b \in \mathbb{R}^m$ der Gleichungsbeschränkung $Ax = b$
- c der Kostenvektor $c \in \mathbb{R}^n$
- x der Anfangswert  $x_0 \in \mathbb{R}^n$
- lambda der Anfangswert  $\lambda_0 \in \mathbb{R}^m$
- s der Anfangswert  $s_0 \in \mathbb{R}^n$
- tol die Toleranz für die Abschätzung der dualen Lücke
- sigma der Zentrierungsparameter  $\sigma \in [0, 1]$
- alpha der Dämpfungsparameter  $\alpha \in (0,1]$  in der Schrittweitensteuerung

Zurückgegeben werden soll das Optimum (x,lambda,s) =  $(x^*, \lambda^*, s^*)$ , der optimale Funktionswert  $fx = f(x^*)$ und die Anzahl der Iterationsschritte nit. Starten Sie in jeder Iteration mit einem vollen Schritt und dämpfen Sie bei Verletzung der Nichtnegativität von s und x den Schritt jeweils um  $\alpha$ .

- b) Laden Sie die Dateien test interiorpoint.m und output ip.txt von der Vorlesungshomepage herunter und testen Sie damit ihre Funktion. Die Datei output ip.txt enthält die korrekte Ausgabe des Skriptes.
- c) Schreiben Sie ein Skript test interiorpoint2.m, das folgende lineare Programm löst

$$
\textbf{(LP)} \begin{cases} \min_{x_1, x_2, x_3} -5x_1 - 4x_2 - 6x_3\\ x_1 - x_2 + x_3 \leq 20\\ \text{s.t.} & 3x_1 + 2x_2 + 4x_3 \leq 42\\ 3x_1 + 2x_2 < 30\\ x_1, x_2, x_3 \geq 0 \end{cases}
$$

mit von Ihnen gewählten Startwerten. Verifizieren Sie das Ergebnis, indem Sie das Optimierungsproblem ebenfalls mit AMPL lösen.